## **Aircraft Activity**

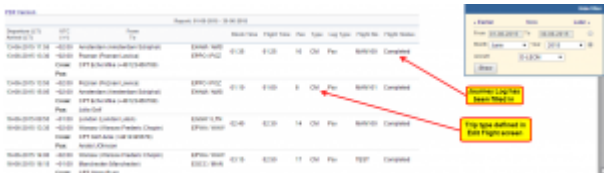

Report 'Aircraft Activity' - fleet flights: crew, pax details including flight status

The report displays all flights in a selected in the filter period of time along with such details as:

- Departure/Arrival date & time (in LT)
- UTC difference
- Airports codes & names, crew & pax details
- Block & Flight times
- Number of Pax
- Type of the flight (CM commercial, PVT flight for owner, TRG training flight)
- Leg type (Pax if the number is added to Journey Log or POS if Pax number = 0)
- Flight Number
- Flight status (Completed if JL has been added, blank if not)

From: <https://wiki.leonsoftware.com/>- **Leonsoftware Wiki**

Permanent link: **<https://wiki.leonsoftware.com/leon/aircraft-activity?rev=1472562416>**

Last update: **2016/08/30 13:06**

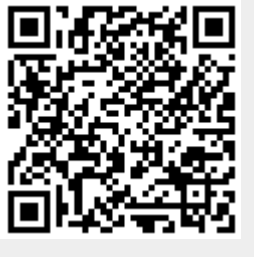